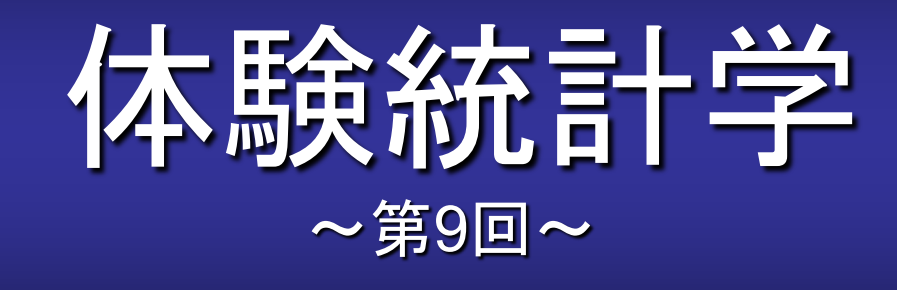

#### [本稿の](http://www.cmplx.cse.nagoya-u.ac.jp/%7Efuruhashi/education/experience_based_statistics/index.html)**Web**ページ

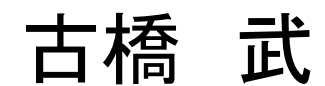

1

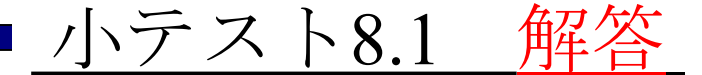

マウスの数 *n* = 20として, 投与実験を5000組繰り返すとする. 薬の真の有効 率  $p_0$  を0.1, 0.2, ……,0.9と変えたとき, 薬の有効率の頻度が正規分布に近い形 であるのは*p*0がどの範囲にあるときかを確認せよ.

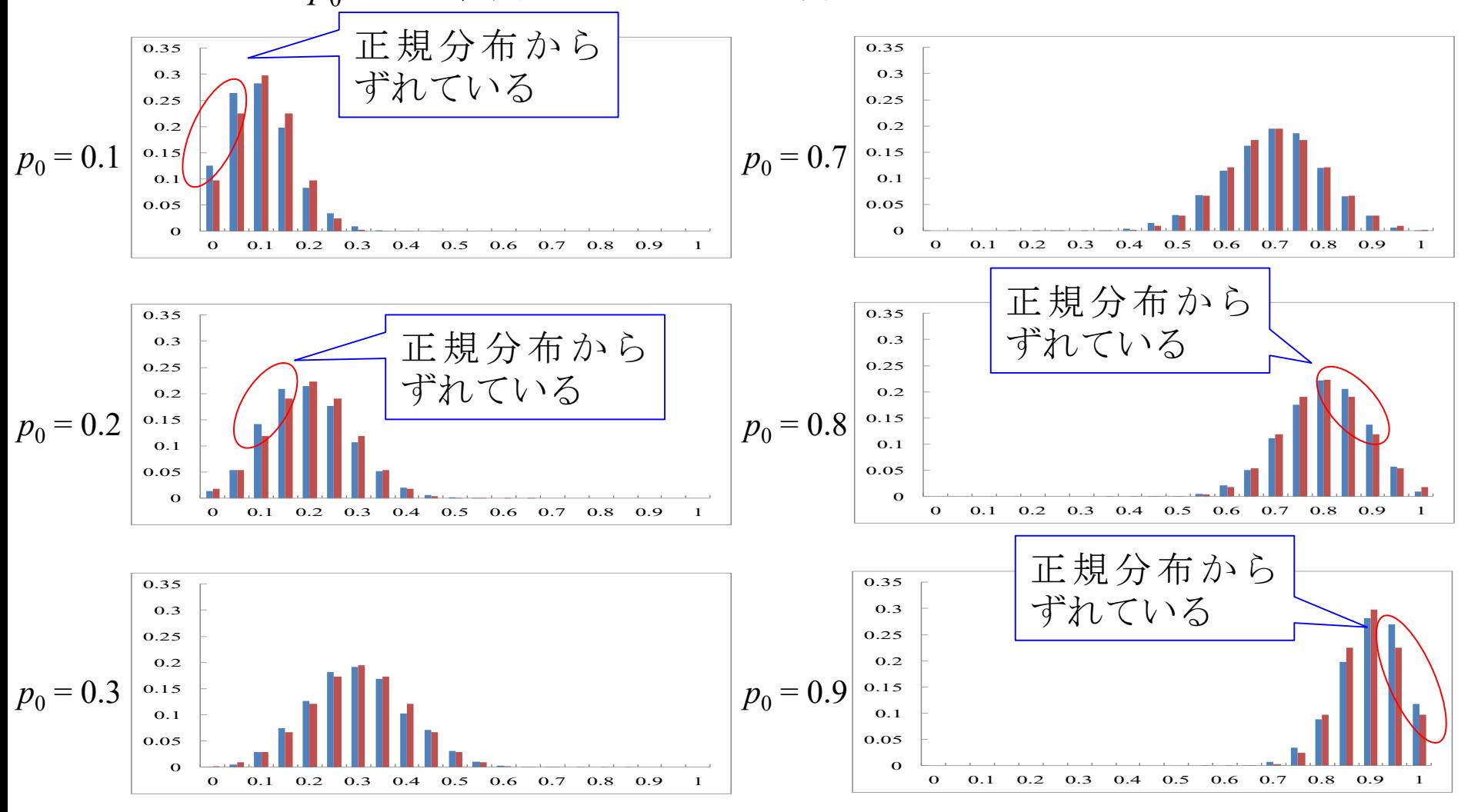

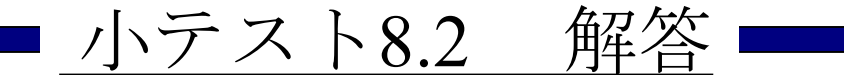

マウスの数 n = 50として, 投与実験を5000組繰り返すとする. 薬の真の有効 率  $p_0$  を0.1, 0.2, ……,0.9と変えたとき, 薬の有効率の頻度が正規分布に近い形 であるのは*p*0がどの範囲にあるときかを確認せよ.

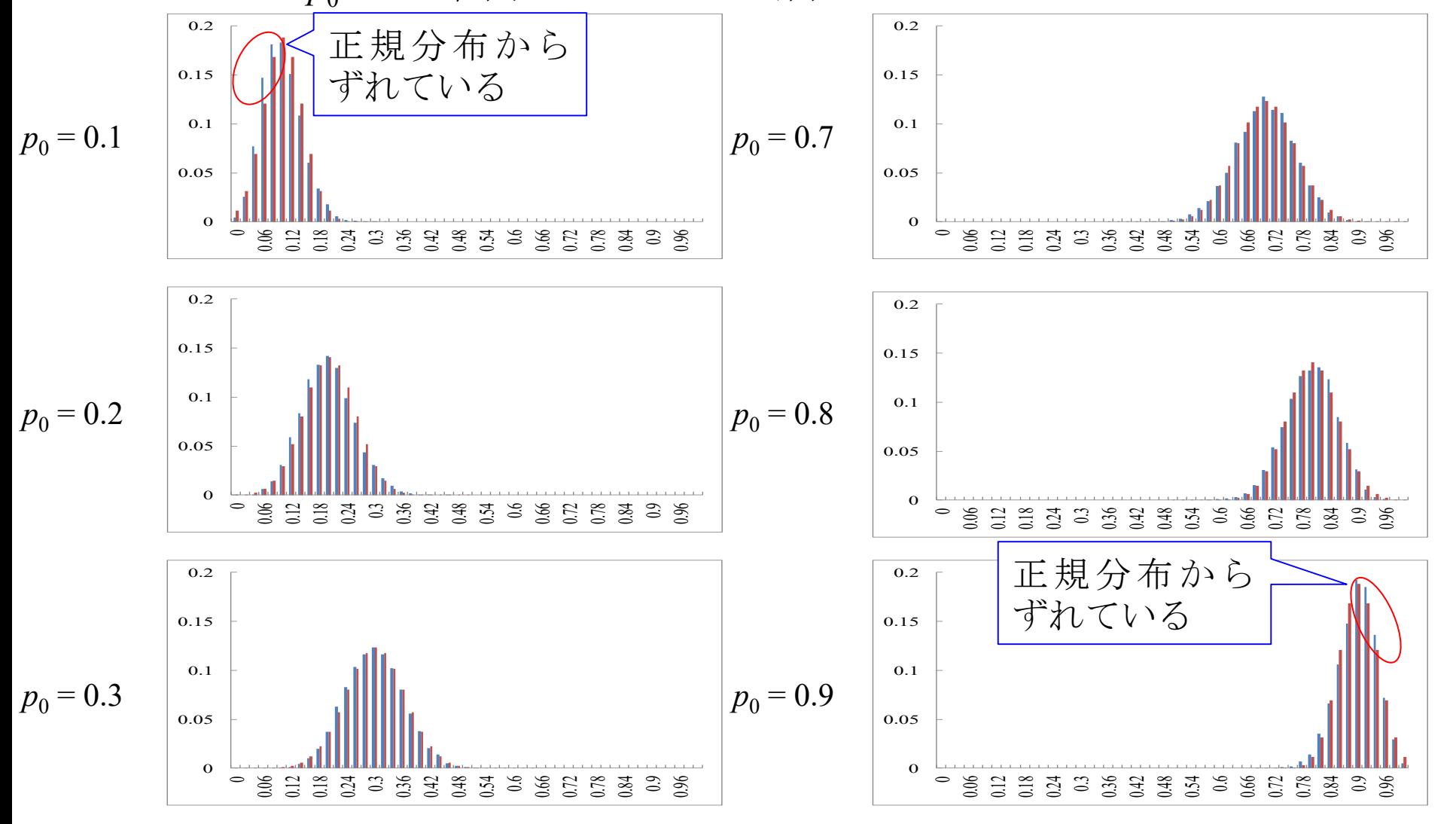

# *n* = 20 のとき薬の有効率*p* は真の有効率*p*0が

### の範囲にあるときほぼ正規分布と見なせる.

## *n* = 50 のとき薬の有効率*p* は真の有効率*p*0が

の範囲にあるときほぼ正規分布と見なせる.

# *n* = 20 のとき薬の有効率*p* は真の有効率*p*0が  $0.3 \le p_0 \le 0.7$

の範囲にあるときほぼ正規分布と見なせる.

# *n* = 50 のとき薬の有効率*p* は真の有効率*p*0が

の範囲にあるときほぼ正規分布と見なせる.

# *n* = 20 のとき薬の有効率*p* は真の有効率*p*0が  $0.3 \leq p_0 \leq 0.7$

の範囲にあるときほぼ正規分布と見なせる.

*n* = 50 のとき薬の有効率*p* は真の有効率*p*0が

 $0.2 \le p_0 \le 0.8$ 

の範囲にあるときほぼ正規分布と見なせる.

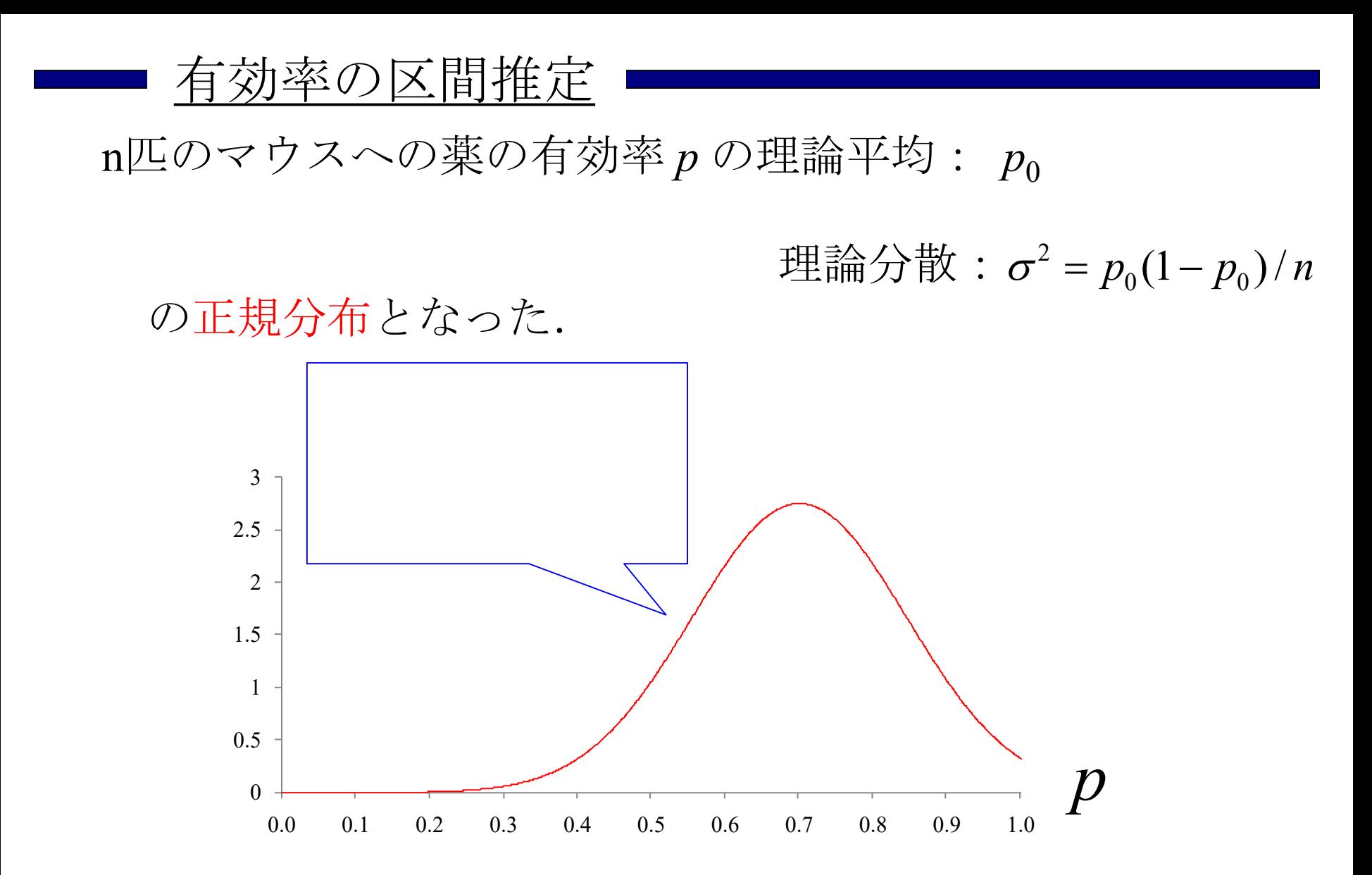

7

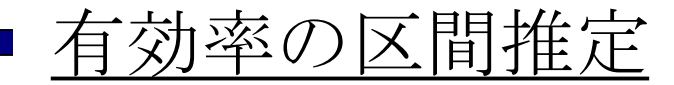

n匹のマウスへの薬の有効率 p の理論平均: po

理論分散: $\sigma^2 = p_0(1-p_0)/n$ 

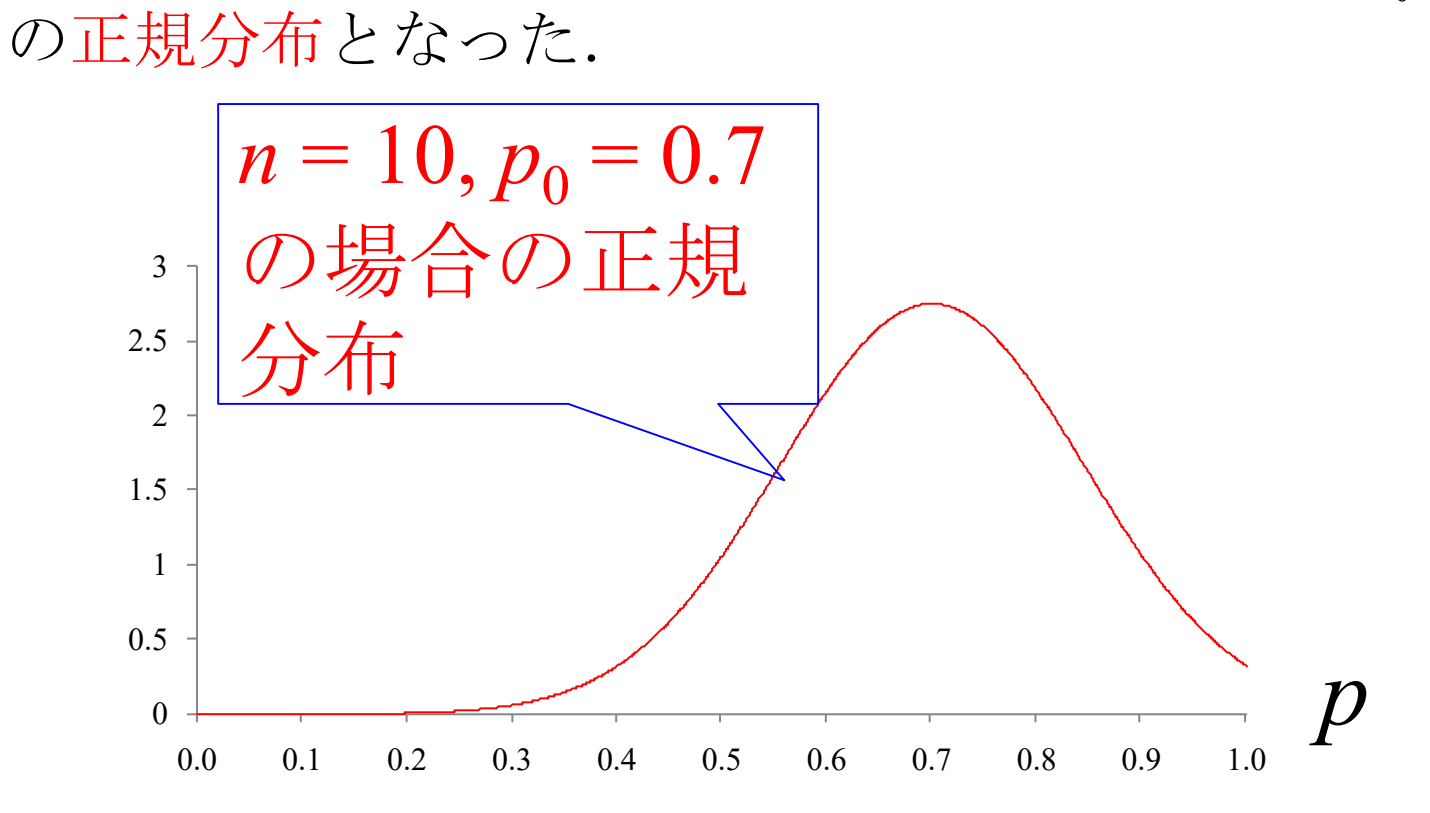

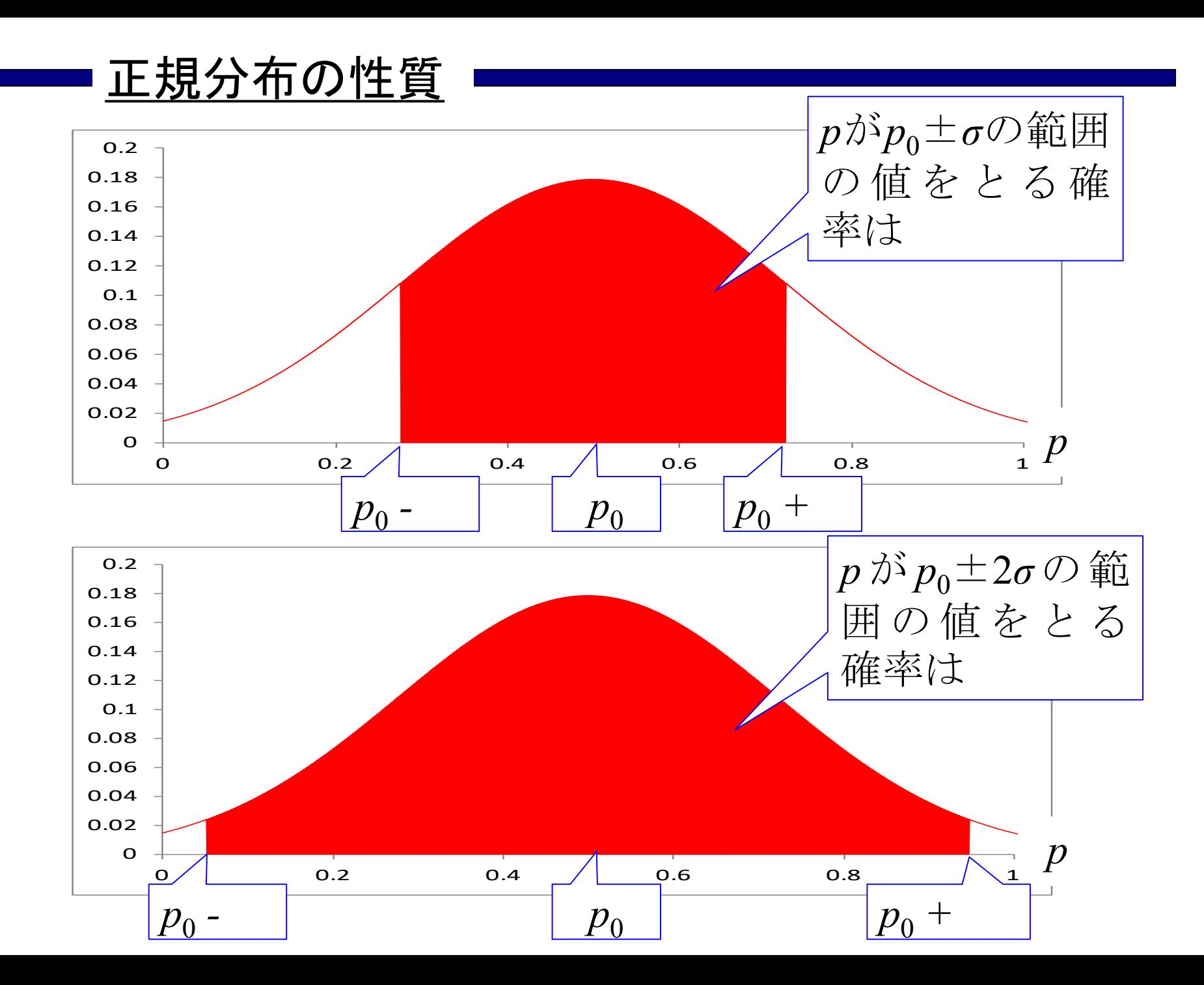

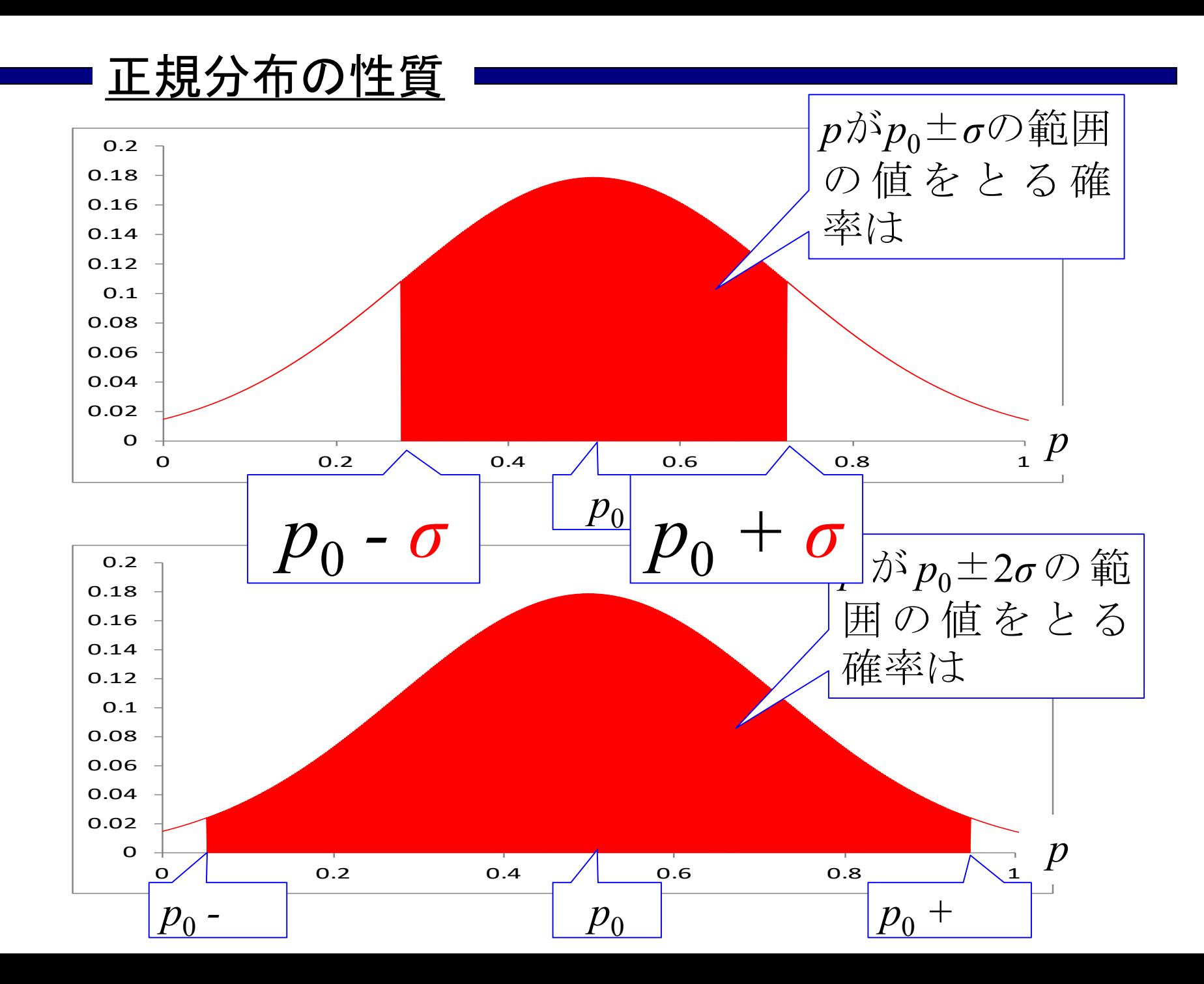

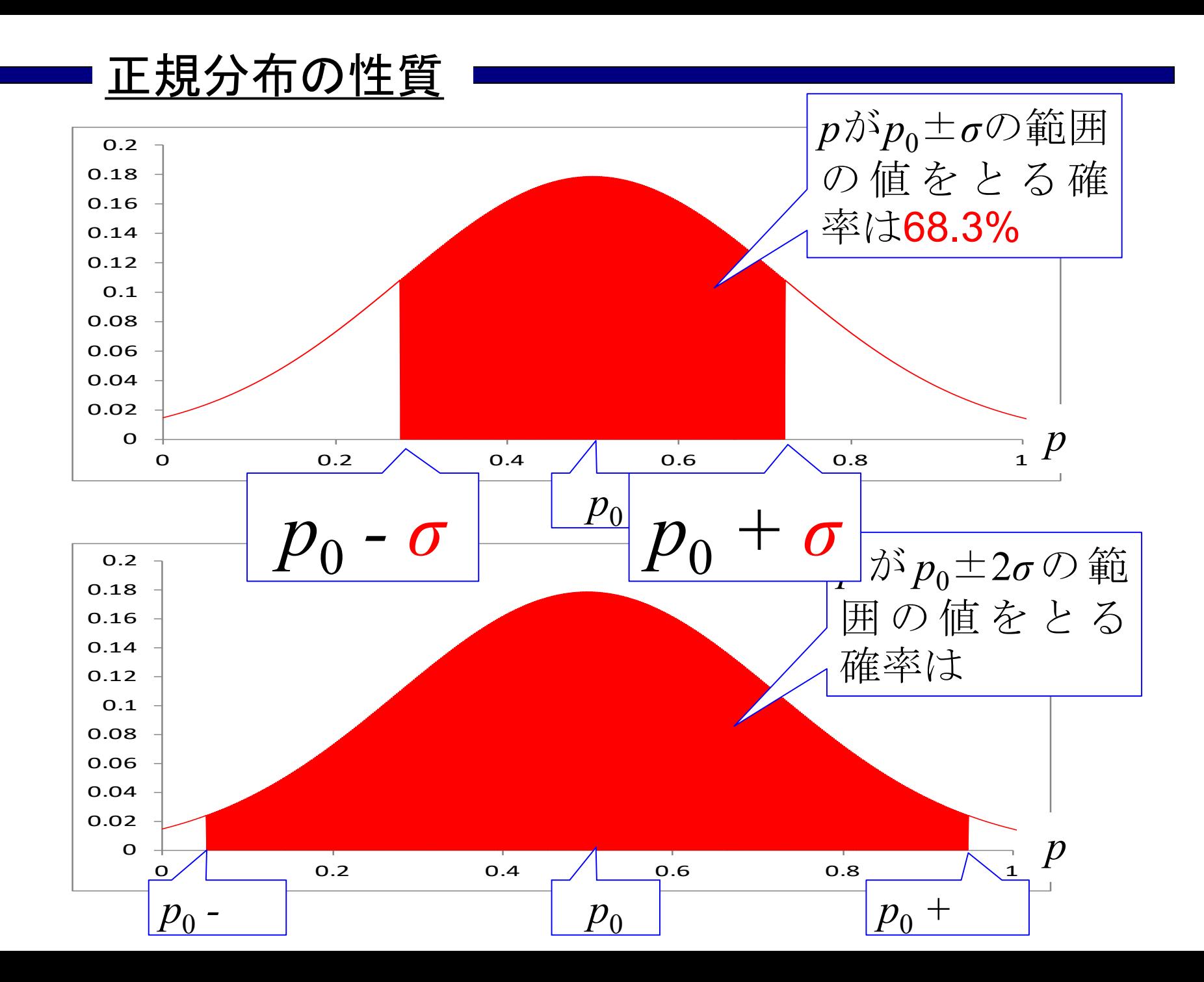

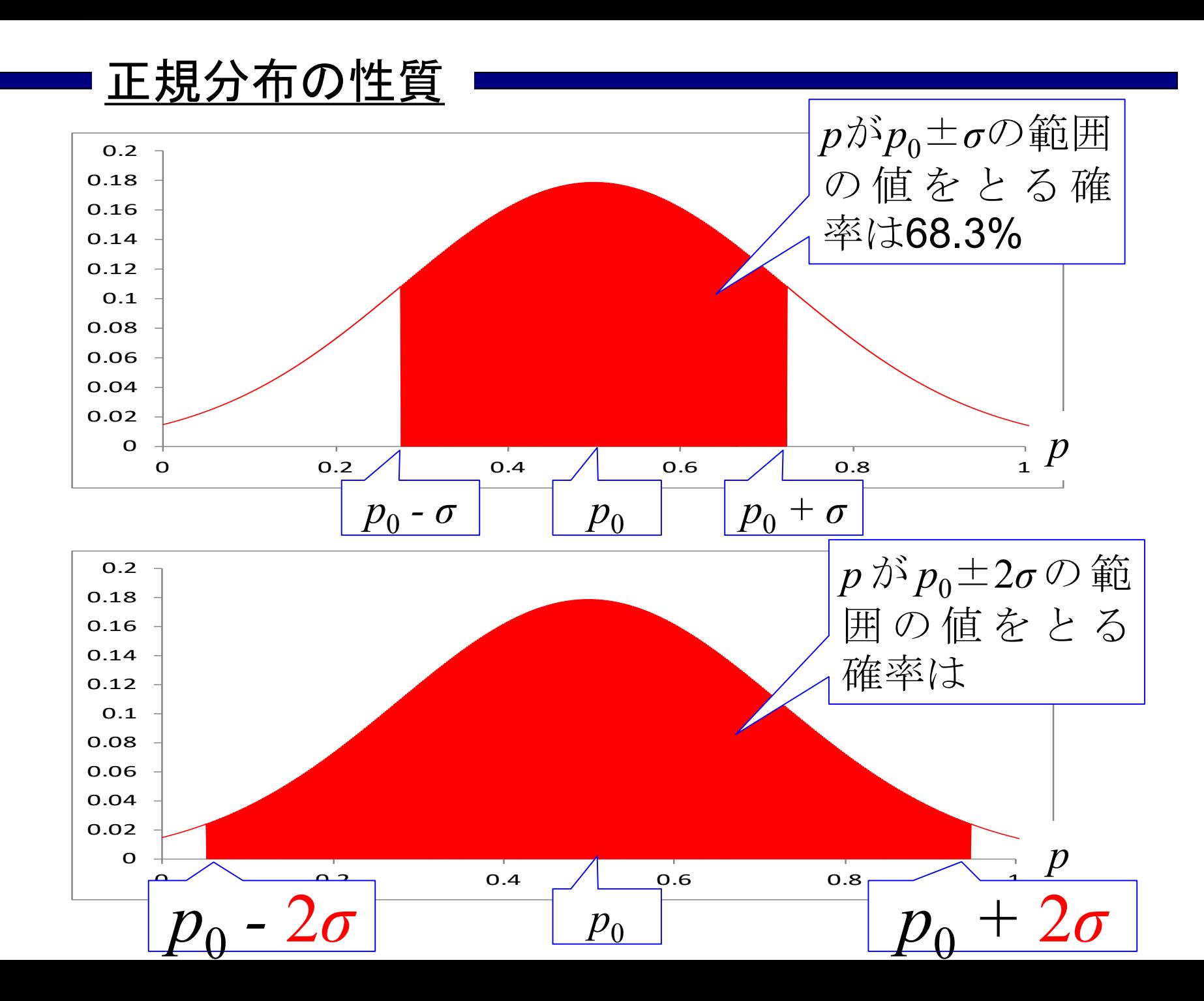

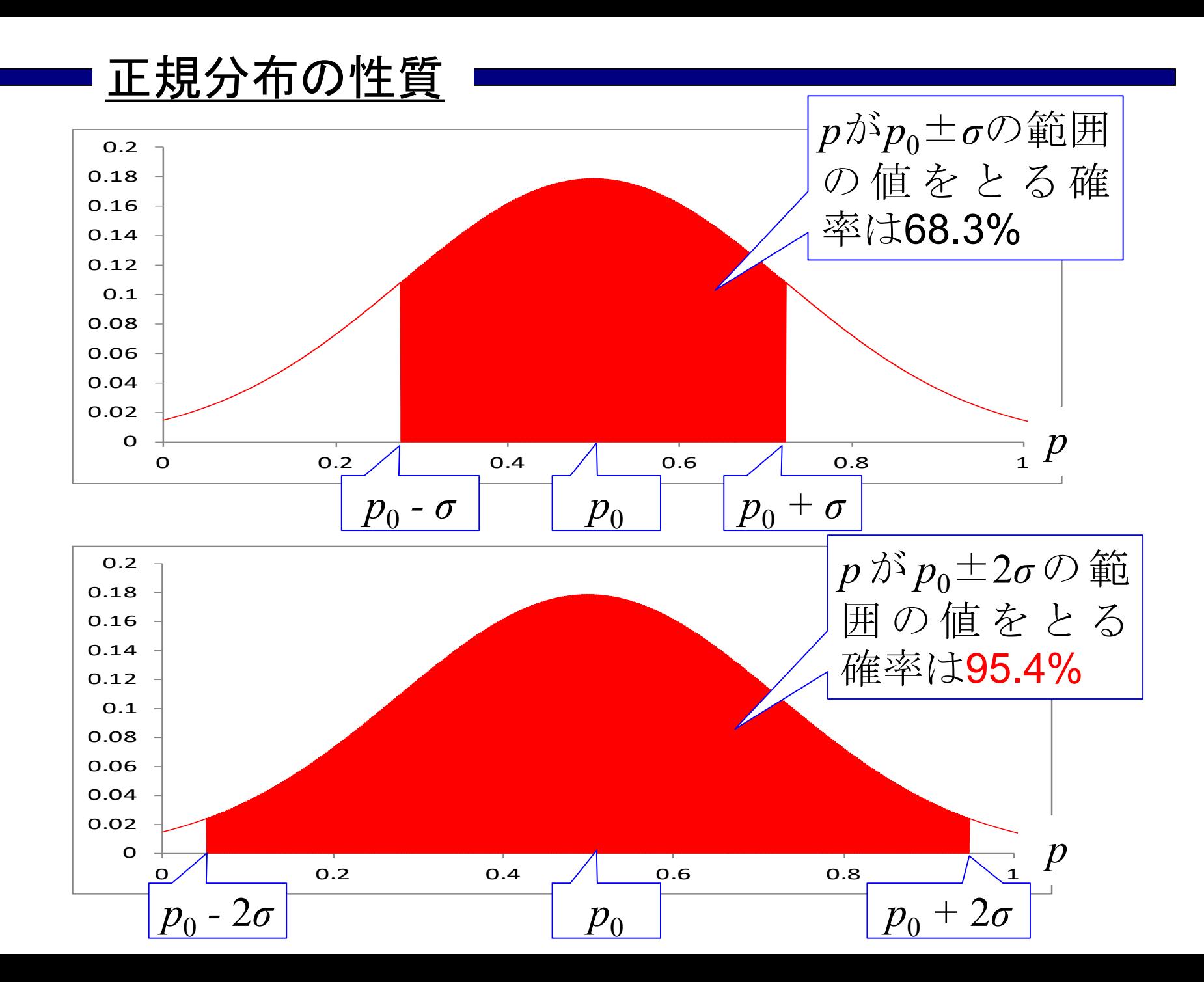

### 正規分布の性質

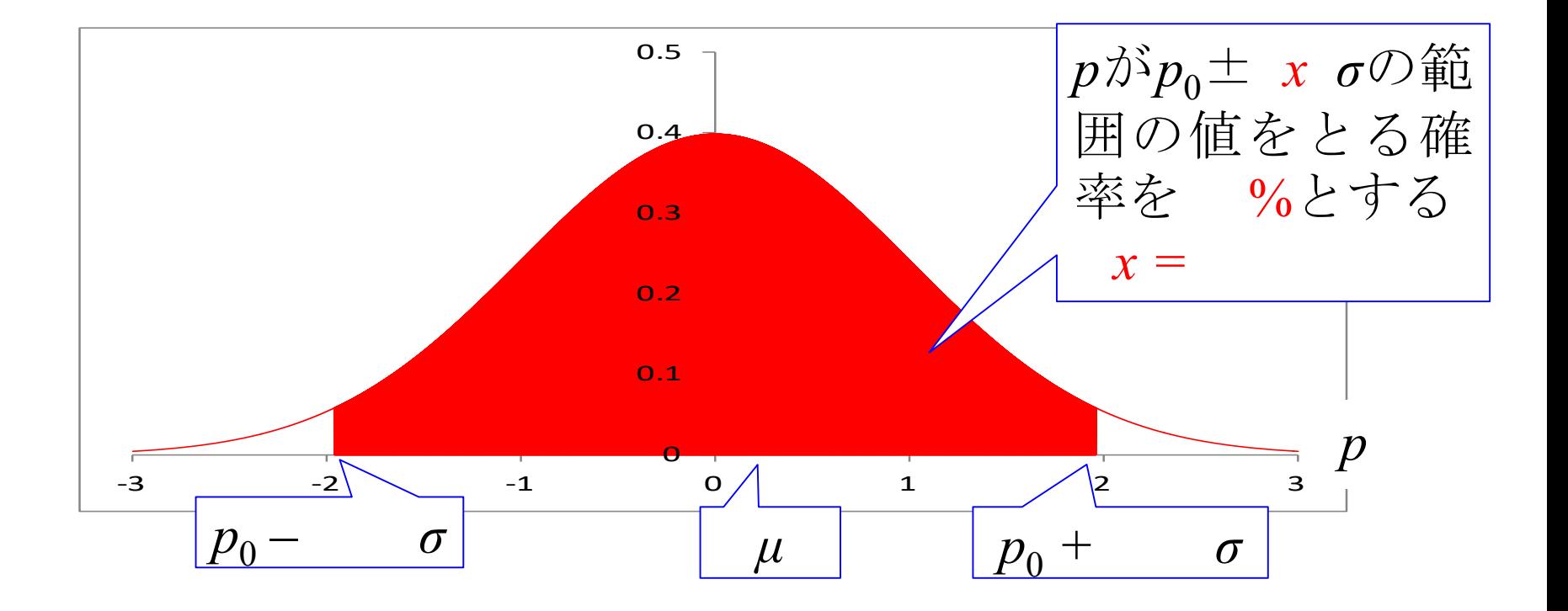

#### <u>正規分布の性質</u>

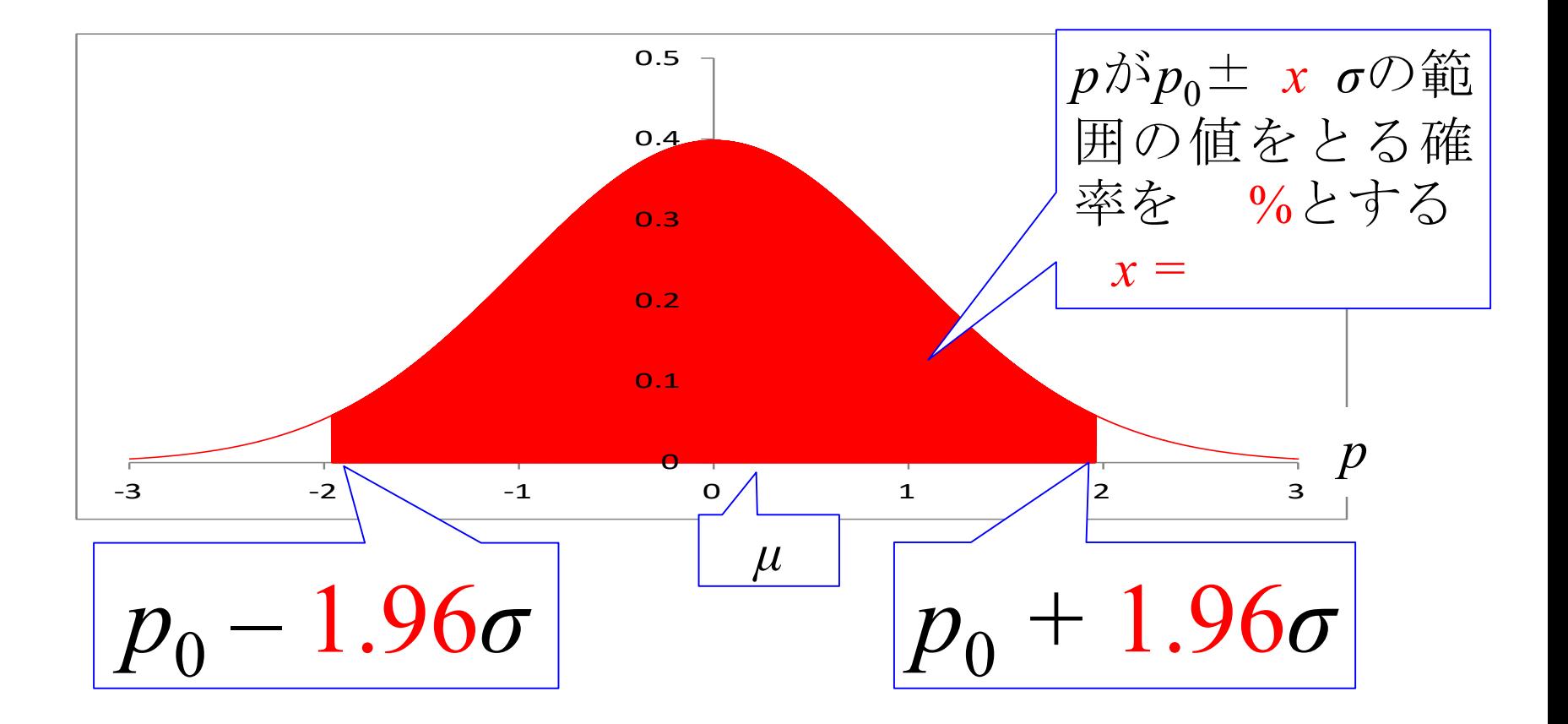

#### <u>正規分布の性質</u>

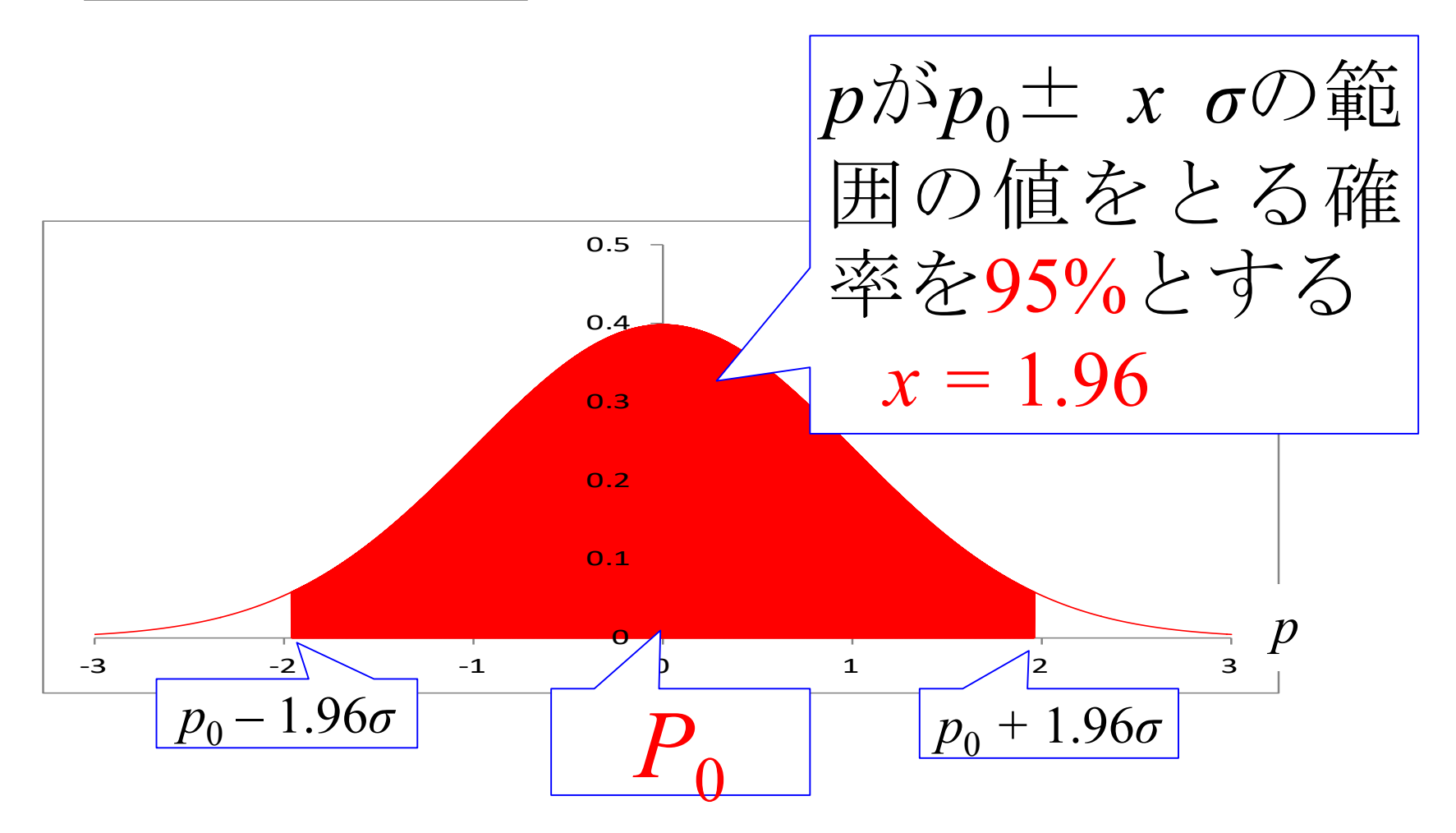

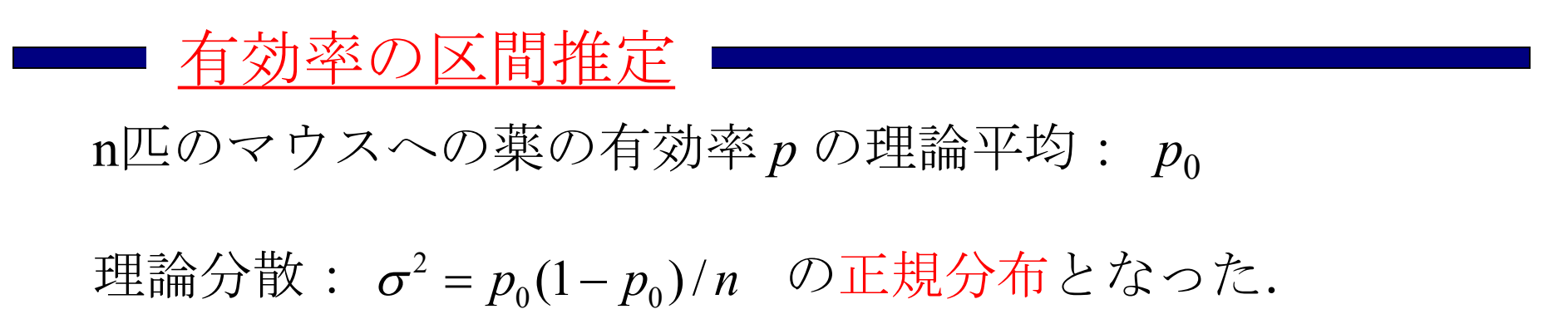

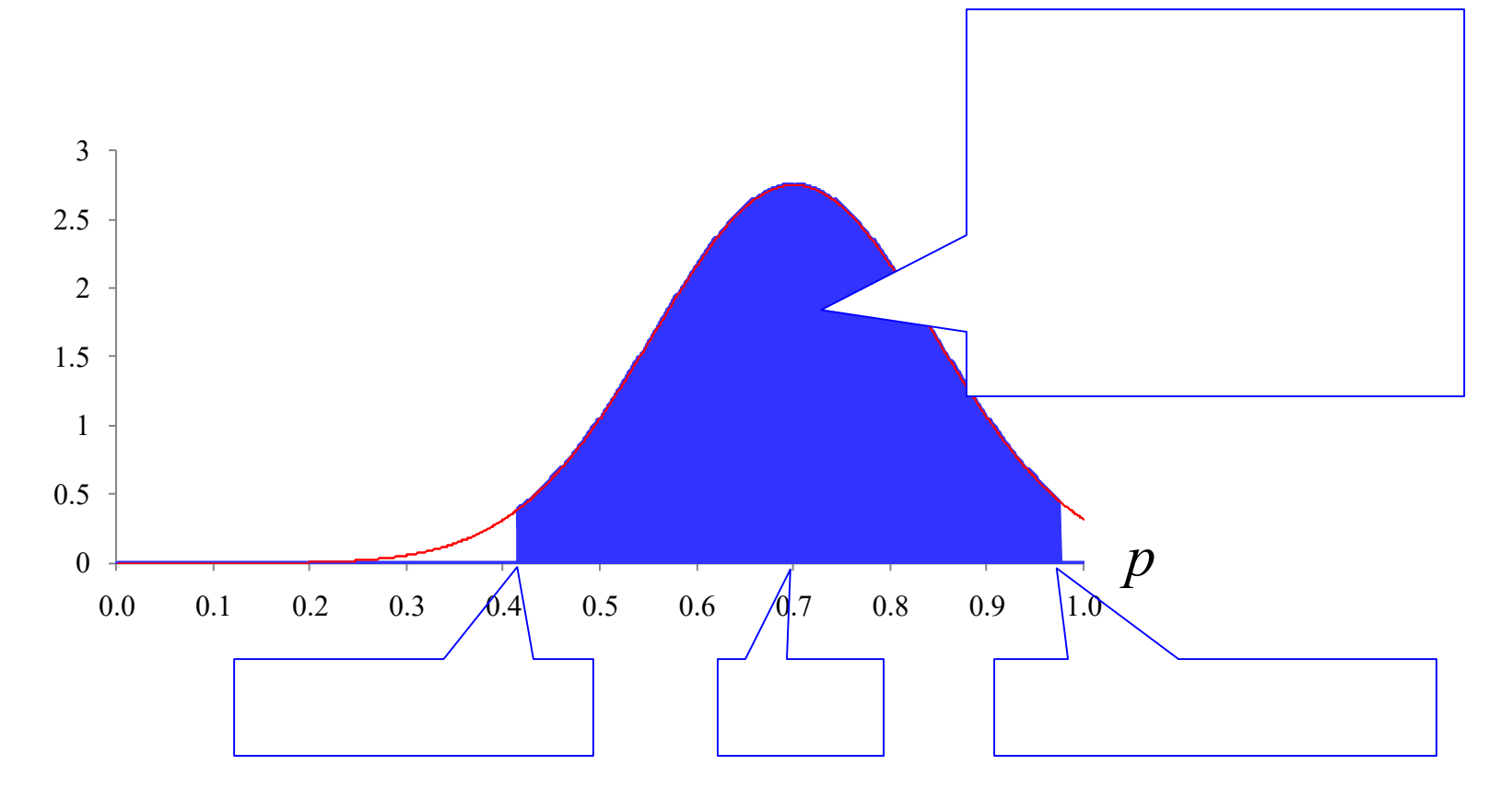

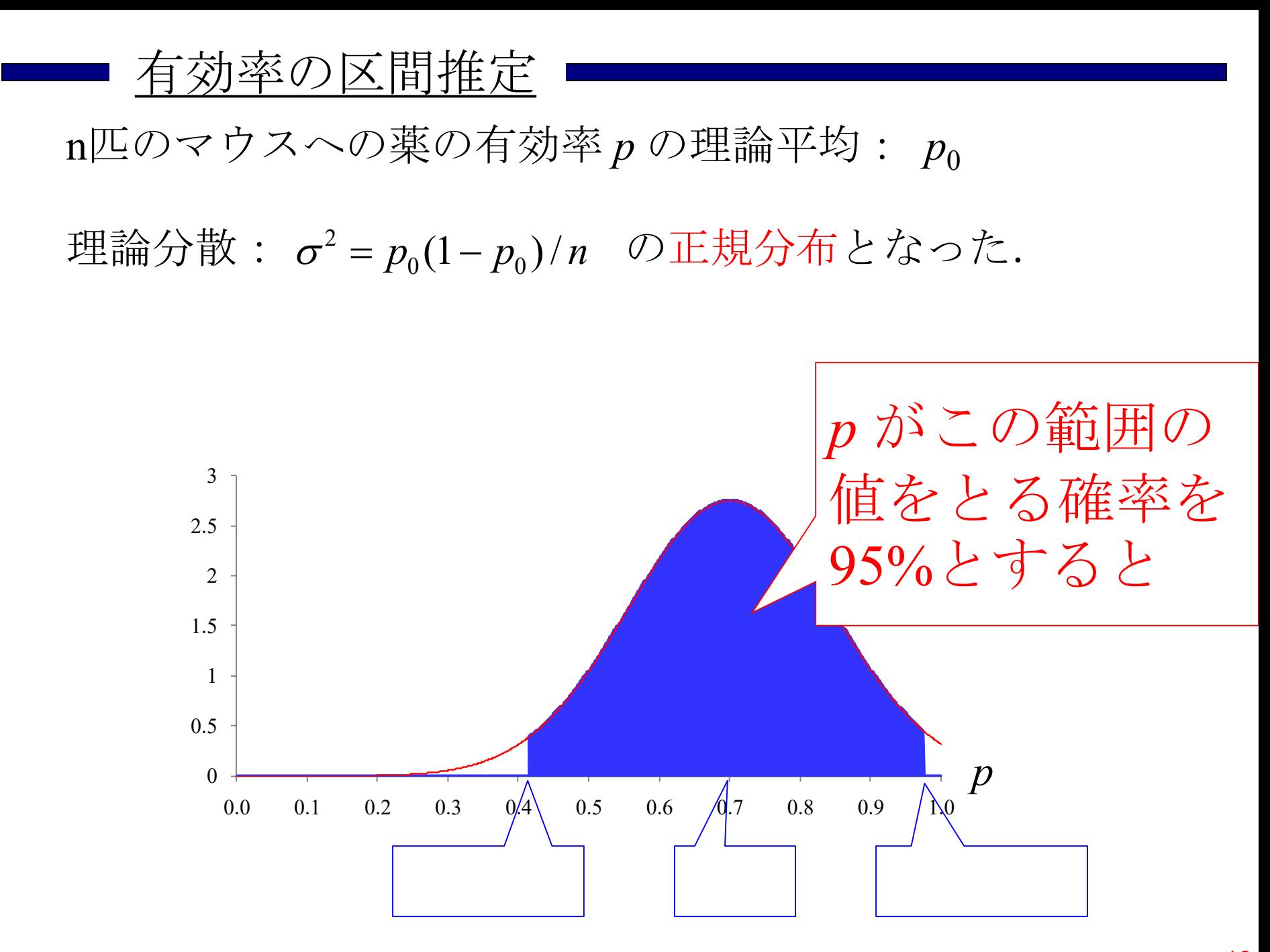

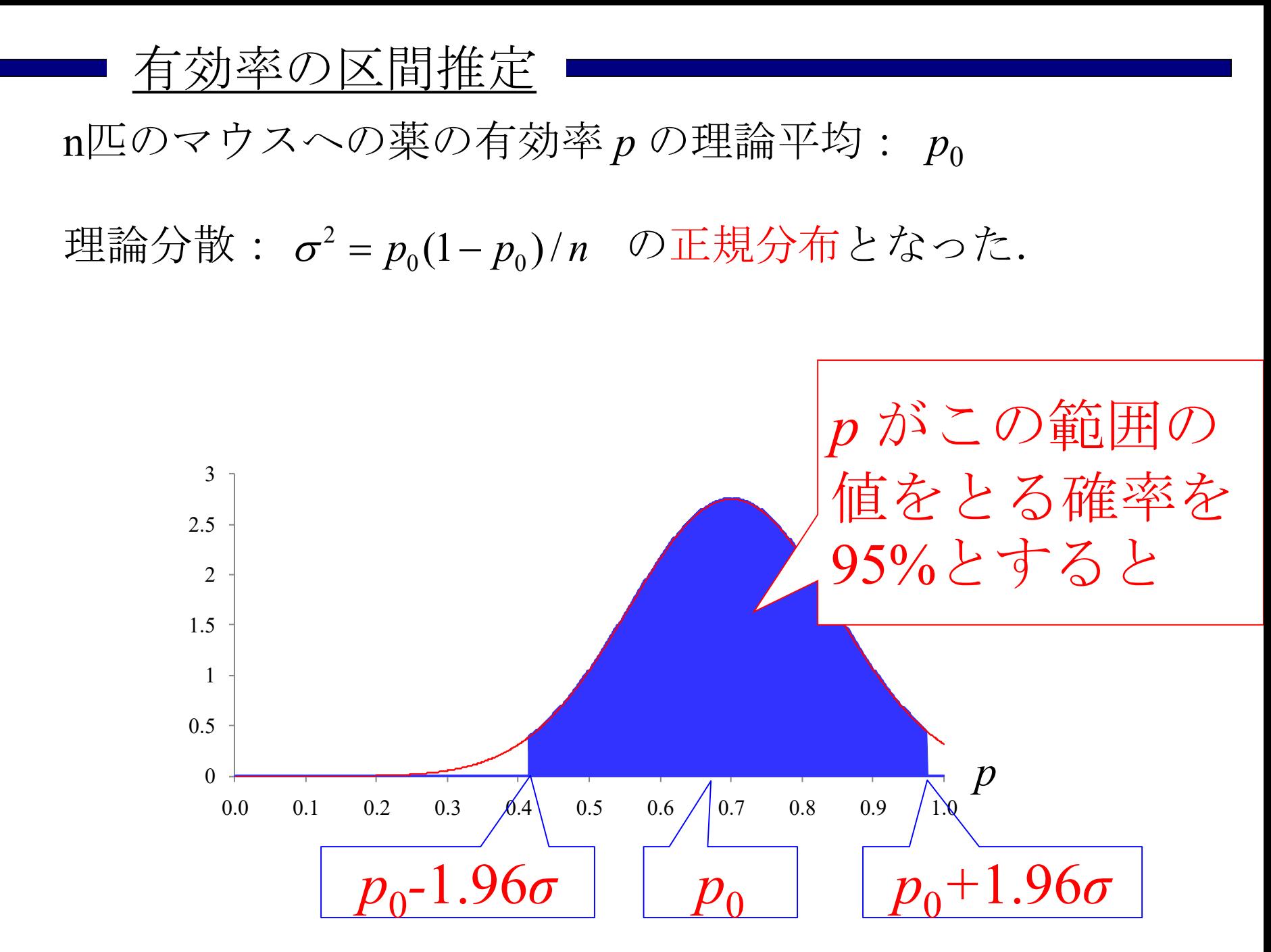

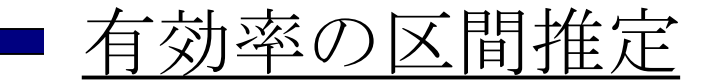

すなわち,*p* が

#### の範囲内の値をとる確率は95%である.この式を変形すると

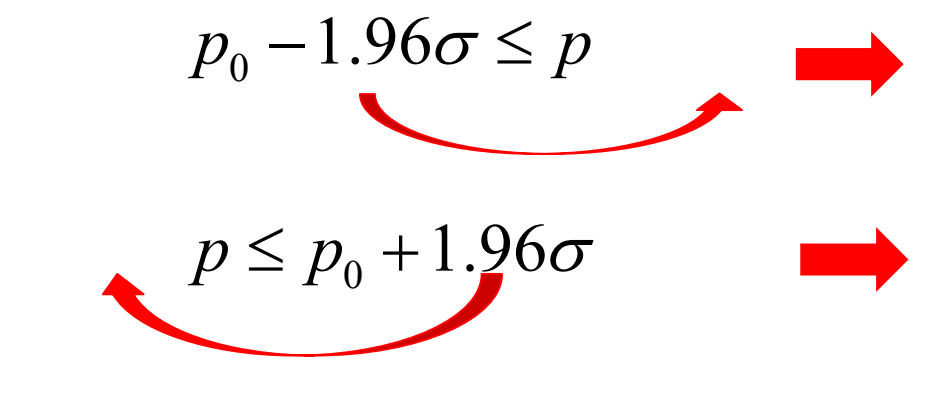

よって, 真の有効率  $p_0$  が

の範囲内にある確率が95%である. ■▶ インストリング と呼ぶ.

すなわち,*p* が

 $p_0 - 1.96\sigma \le p \le p_0 + 1.96\sigma$ 

の範囲内の値をとる確率は95%である.この式を変形すると

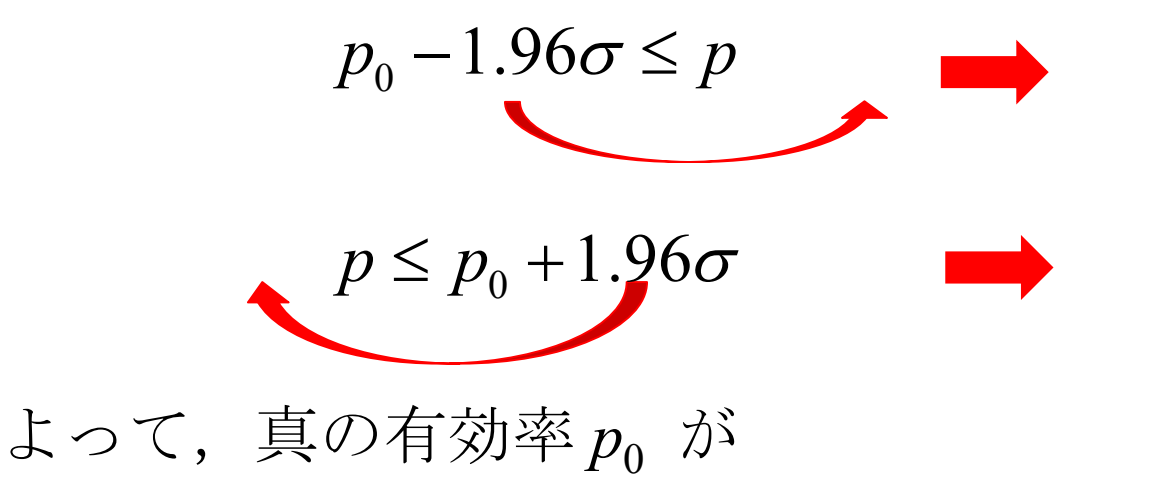

の範囲内にある確率が95%である. ●●●●●●●●●●●●●●●●●●●●●●●●●●●●

すなわち,*p* が  $p_0 - 1.96\sigma \le p \le p_0 + 1.96\sigma$ 

の範囲内の値をとる確率は95%である. この式を変形すると

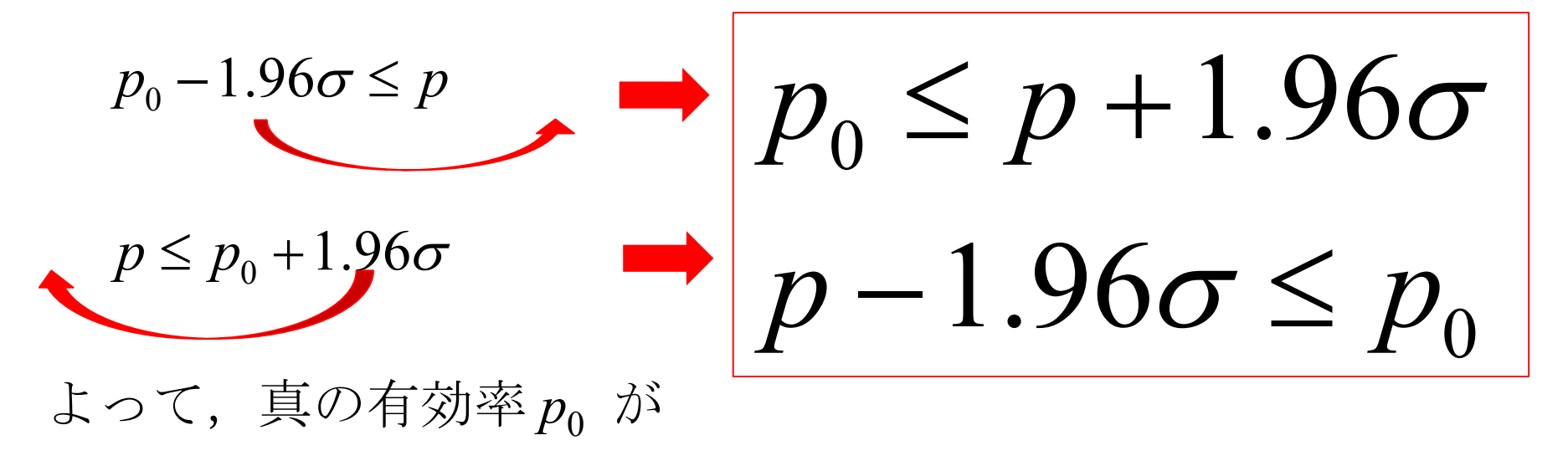

の範囲内にある確率が95%である. – → と呼ぶ.

$$
\exists
$$
 72225,  $p^{25}$   $p_0 - 1.96\sigma \le p \le p_0 + 1.96\sigma$ 

の範囲内の値をとる確率は95%である. この式を変形すると

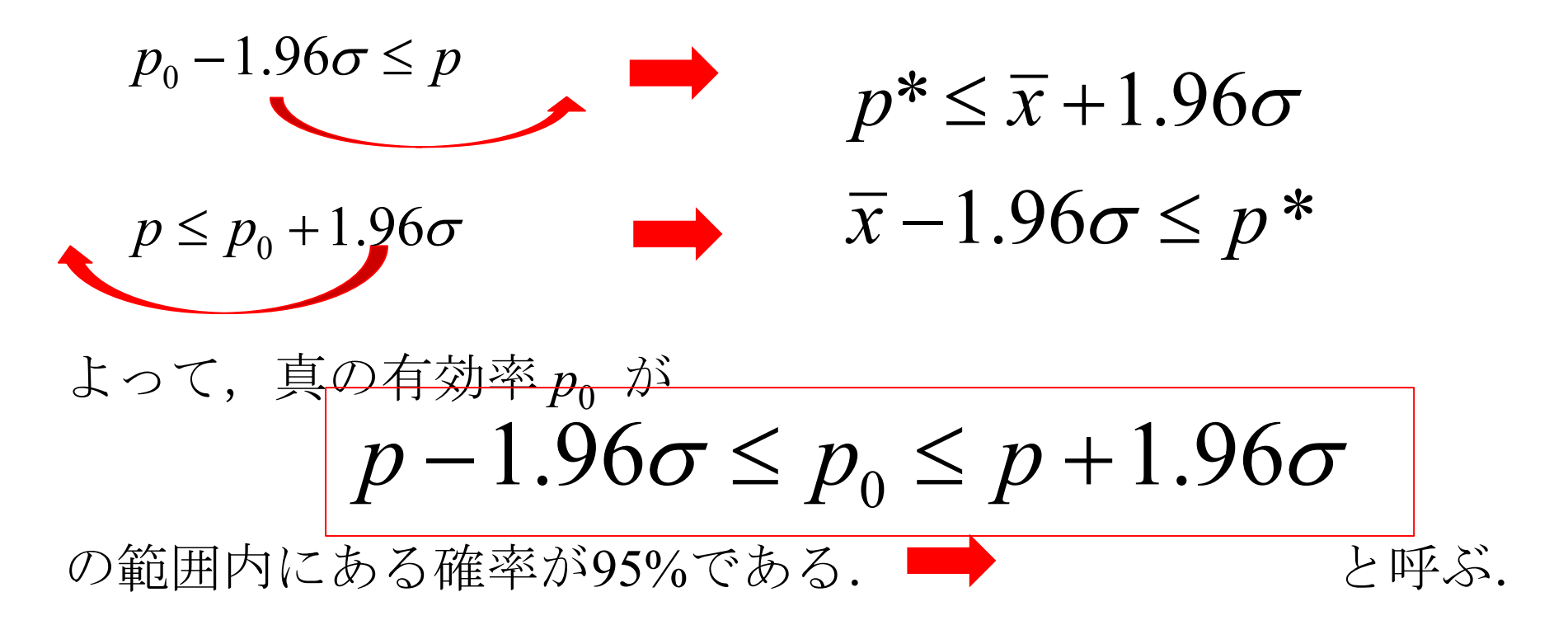

$$
\exists
$$
 7255,  $p^{3}$   $p_0 - 1.96\sigma \le p \le p_0 + 1.96\sigma$ 

の範囲内の値をとる確率は95%である. この式を変形すると

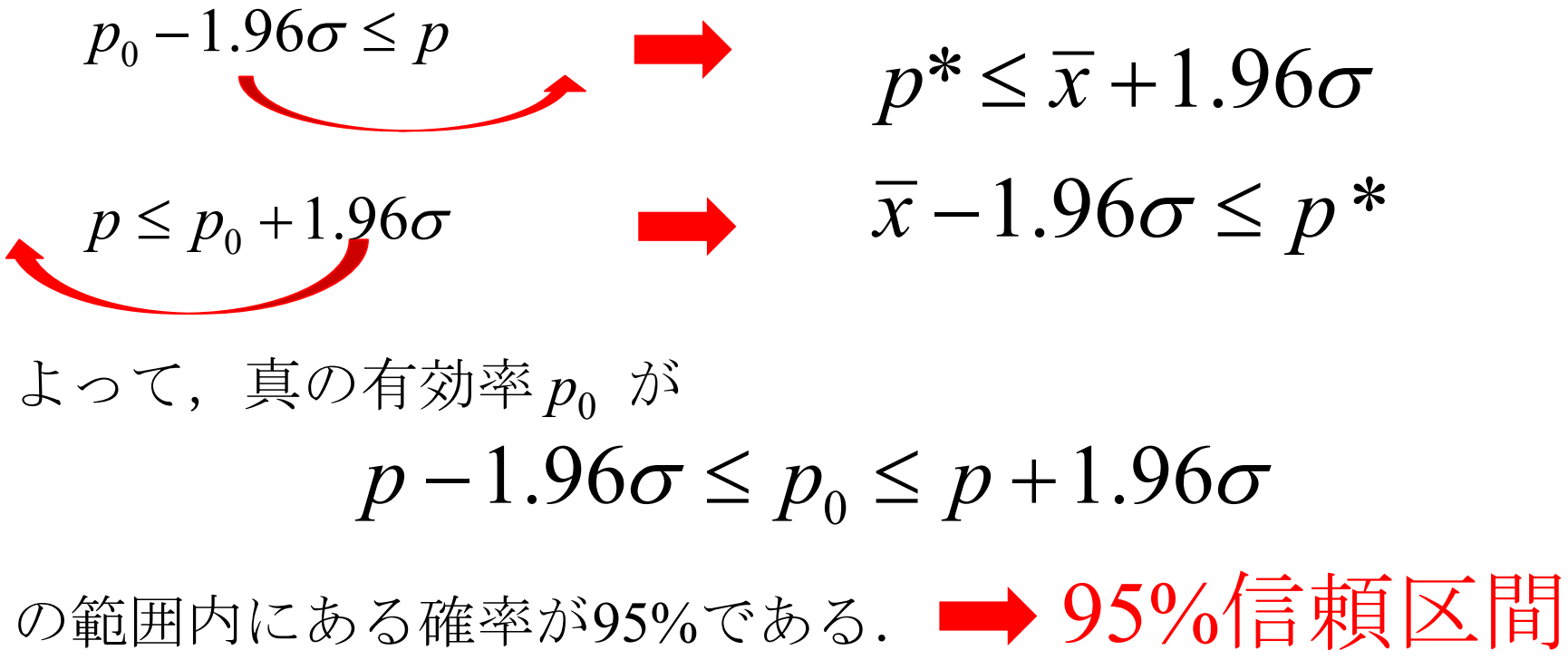

と呼ぶ.

# $p - 1.96\sigma \le p_0 \le p + 1.96\sigma$

$$
\Sigma \subset \tilde{\mathcal{C}}
$$
, 理論分数  $\sigma^2 = p_0(1 - p_0)/n$ 

従って,理論標準偏差は両辺のルートをとって

# $p - 1.96\sigma \le p_0 \le p + 1.96\sigma$

$$
\Sigma \subset \mathcal{F}, \ \ \nexists \mathbb{R} \land \mathbb{R} \quad \sigma^2 = p_0 (1 - p_0) / n
$$

従って,理論標準偏差は両辺のルートをとって

$$
\sigma = \sqrt{p_0(1-p_0)/n}
$$

しかし,

$$
\sigma = \sqrt{p_0(1-p_0)/n}
$$
において $p_0$ はもともと分からない値である.

どうしよう.・・・・まてよ

薬の効き具合 pは

 $p \approx p_0$ 

これだ!

により近似すればよい.

しかし,

$$
\sigma = \sqrt{p_0(1 - p_0)/n}
$$
において<sub>p0</sub>はもともと分からない値である.

どうしよう.・・・・まてよ

薬の効き具合 *p*は マウスの数 *n*を大きくすれば  $p_{0}$ に近づく.  $p \approx p_0$ 

これだ!

により近似すればよい.

しかし,

$$
\sigma = \sqrt{p_0(1 - p_0)/n}
$$
において $p_0$ はもともと分からない値である.

どうしよう.・・・・まてよ

薬の効き具合 *p*は マウスの数 *n*を大きくすれば  $p_{\rm 0}$ に近づく.  $p \approx p_0$ 

これだ!  $p_0$ をpでおきかえて, 理論標準偏差σを

$$
\hat{\sigma} = \sqrt{p(1-p)/(n-1)}
$$

により近似すればよい.

*n*-1とする方が近似の精度がよい

真の有効率
$$
p_0
$$
は

$$
p - 1.96\sqrt{p(1-p)/(n-1)} \le p_0 \le p + 1.96\sqrt{p(1-p)/(n-1)}
$$

およそ95%の確率でこの範囲にある.

真の有効率 p<sub>0</sub> は

 $p-1.96\sqrt{p(1-p)/(n-1)} \le p_0 \le p+1.96\sqrt{p(1-p)/(n-1)}$ 

およそ95%の確率でこの範囲にある.

この近似区間を95%信頼区間 とする.

━━ 小テスト9.1

マウス10匹に対する投与実験を行い,薬の効き具合 *p*と 薬の効き具合の標準偏差の近似値

$$
\hat{\sigma} = \sqrt{p(1-p)/(n-1)}
$$

を求めよ.これを5000組繰り返したときの *p*の平均値と  $\hat{\sigma}$ の平均値を求めよ.

となることを確認せよ.  $\hat{\sigma}$ の平均値が真の標準偏差 $\sigma = \sqrt{p_{0}(1-p_{0})/n}$ に近い値  $p$ の平均値が真の有効率 $p_{0}$ に近い値となり,

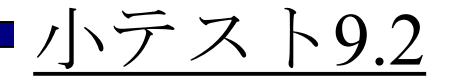

今,10匹のマウスにある薬を投与して,6匹に効 さ目があった. 真の有効率  $p_0$ の 95%信頼区間を求 めよ.

# 今,30匹のマウスにある薬を投与して,19匹に効 き目があった. 真の有効率  $p_0$ の 95%信頼区間を求 めよ.

2013年3月

#### 著者: 古橋武 名古屋大学工学研究科計算理工学専攻 furuhashi@cse.nagoya-u.ac.jp